$M<sub>y</sub>SQL$ 

## **An alive monitoring system and a power control system shareing a power control schedule**

西 垣 *†*<sup>1</sup> 齊 藤 明 紀*†*<sup>1</sup>

 $\mathbb{Z}_{2}$ , しかしに電源機作を有用である. しかし電源 誤警告を抑制するための設定変更の手間が問題になる. そこで,機器の稼動運休スケ

Katsura Nishigaki *†*<sup>1</sup> and Akinori Saitoh *†*<sup>1</sup>

For electric power saving, it is effective to turn unused equipments off. For example, in night or weekend. But it needs much human resource to turn power switches on of off, and changing configuration file for alive monitoring system. We propose an alive monitoring system and a power control system cooperates by referring single database that sotores equipments' operate time schedule definition.

For ease of operation, this system can use hierachical grouping of target machines. It also enables repeated applying of pre-defined weekly schedule.

We alse implemented a experimeltal system using MySQL and we proved that porposed approach is feasible.

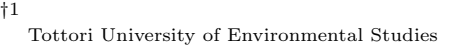

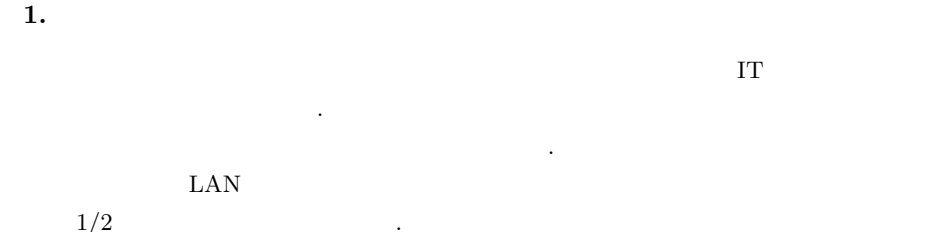

しかしながら,時間帯によって不使用機器の電源を切る手法にはいくつかの課題がある. に合わせるには電源操作要員の早朝出勤が必要になるなど人事管理上の問題も生じる. そこ

 $\mathcal{A}(\mathcal{A})$  . The contract of the set of the gradient state  $\mathcal{A}(\mathcal{A})$  $\begin{pmatrix} 1 \end{pmatrix}$ 

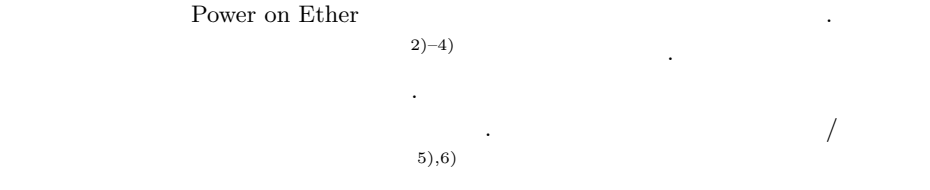

テムを提案する. これにより,運休の誤警告を抑止するために監視システム管理に余分な手

間がかかることがなくなるはずである. また提案システムでは複雑な運用スケジュールを容 ジュール定義機能を持たせる.

**2.**  $\blacksquare$ 

 $\sqrt{ }$ 

 $(1)$ .  $1$ 

 $2.1$ 

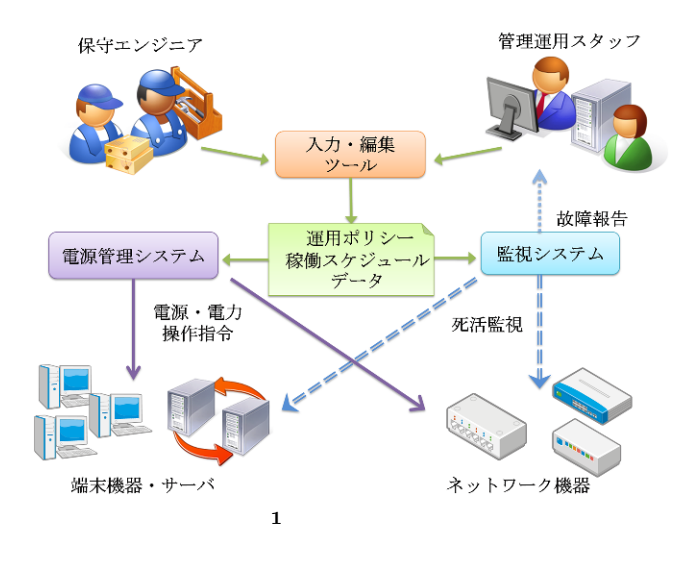

 $\tilde{a}$ ) experiments  $\Gamma$ 

 $/$ 

 $\overline{2}$  0 0  $\overline{2}$  0  $\overline{2}$  0 ) and  $\begin{array}{ccc} 0 & 2 & 1 \end{array}$  $\frac{4}{3}$ 

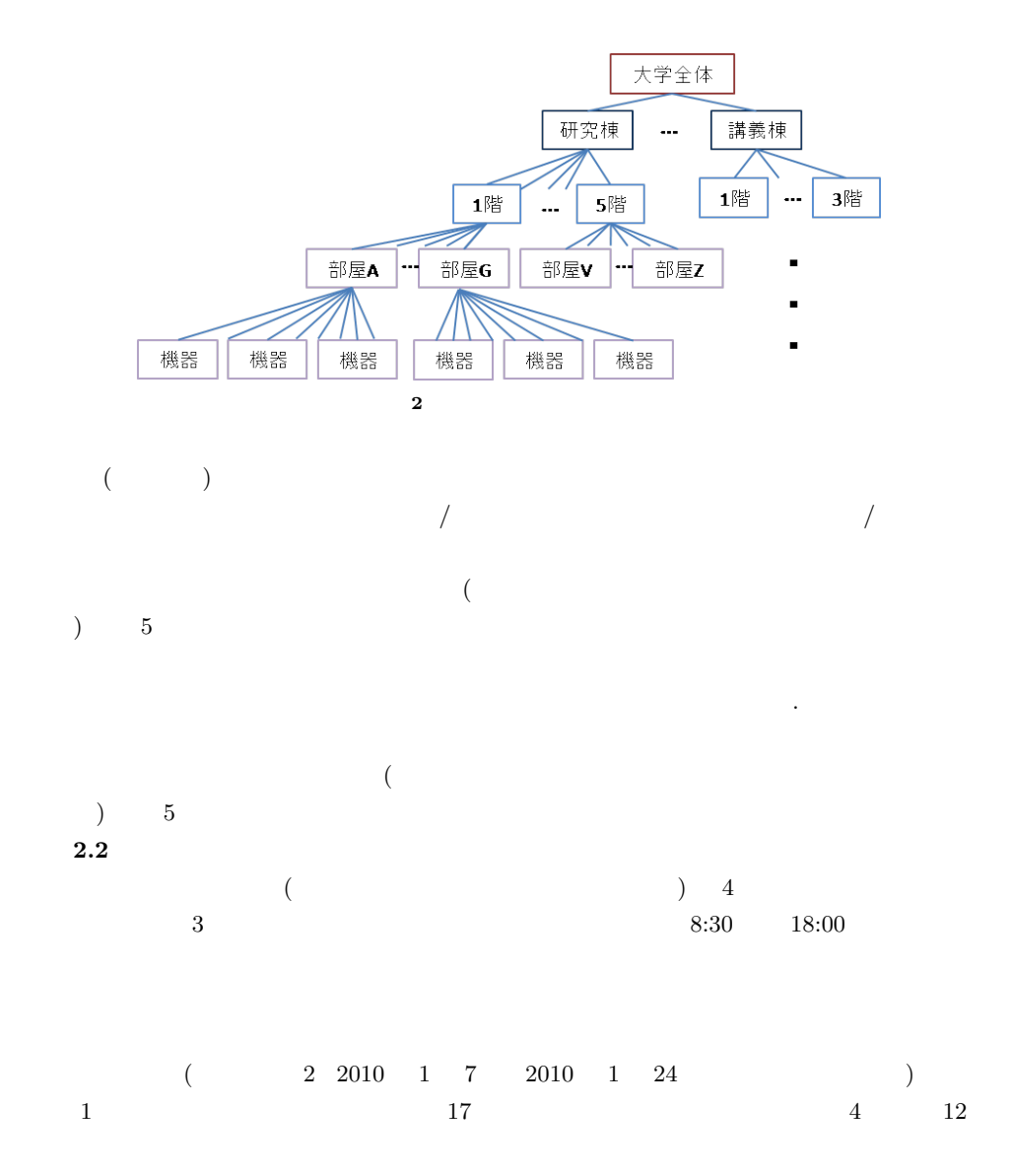

2 c 2010 Information Processing Society of Japan

Vol.2010-IOT-8 No.2 2010/3/1

IPSJ SIG Technical Report

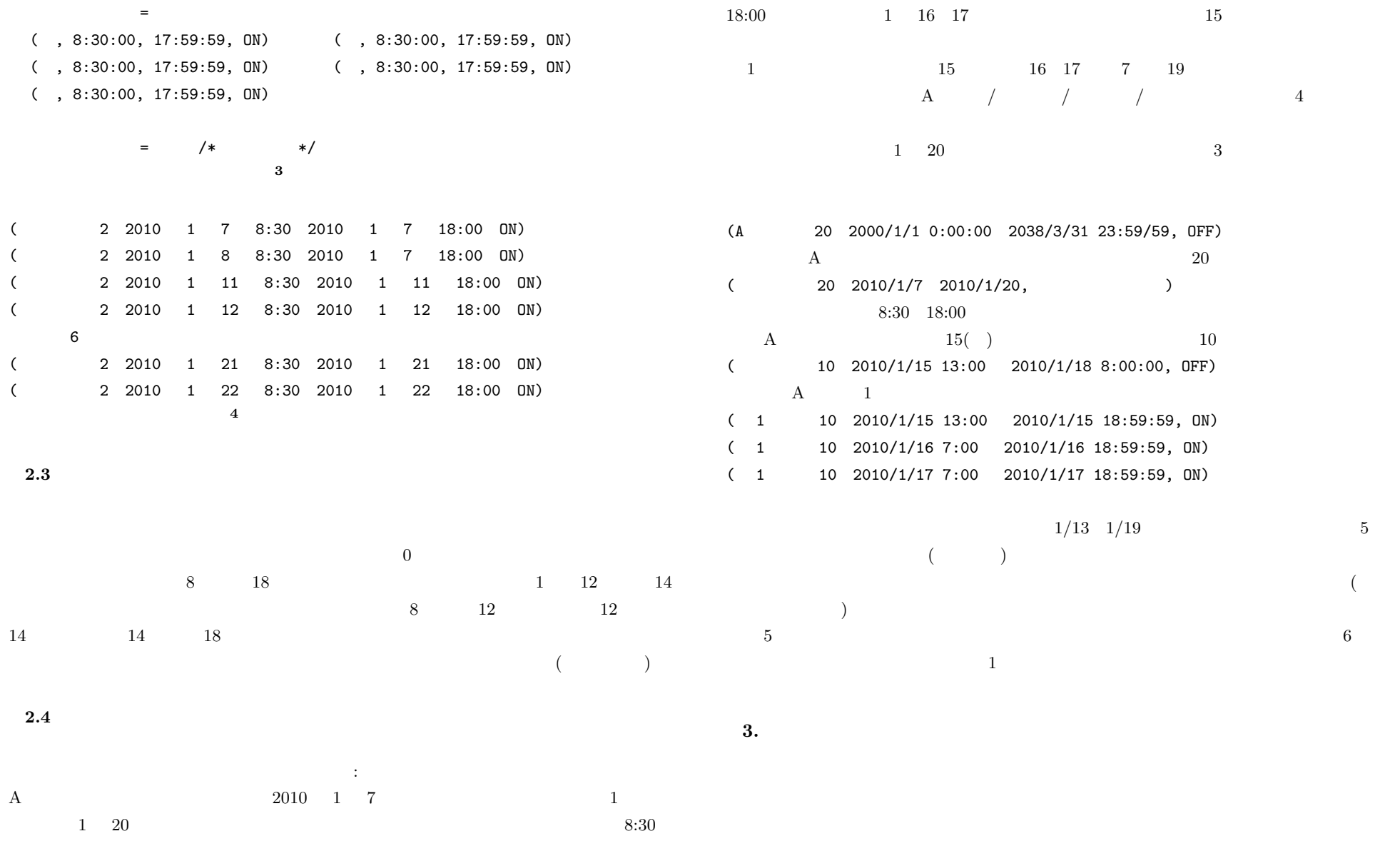

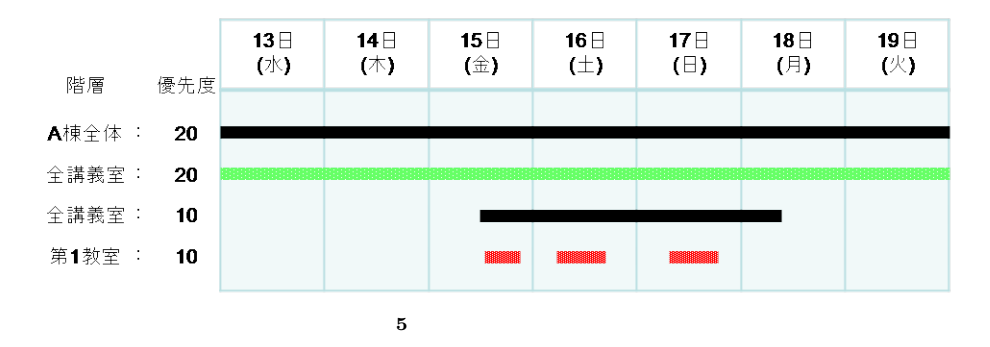

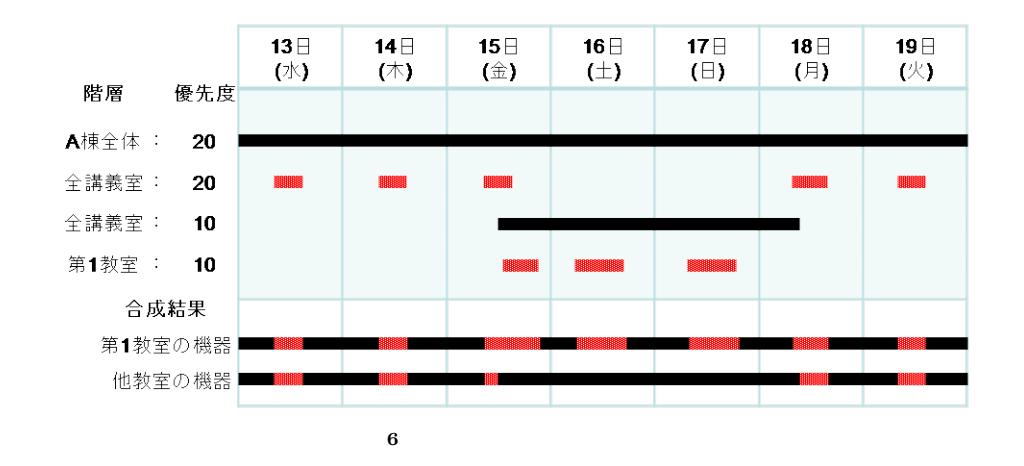

 $\,$ ,  $\,$ **3.1**  $\blacksquare$ 

提案システムでは,週間スケジュールをどのように実装するかが大きな課題である. われ 保持するというアイディアで実装した. スケジュール解釈用データは入力データから自動生 成する. ままに保管する. オンモディア こうしょうしょう こうしょうしょう

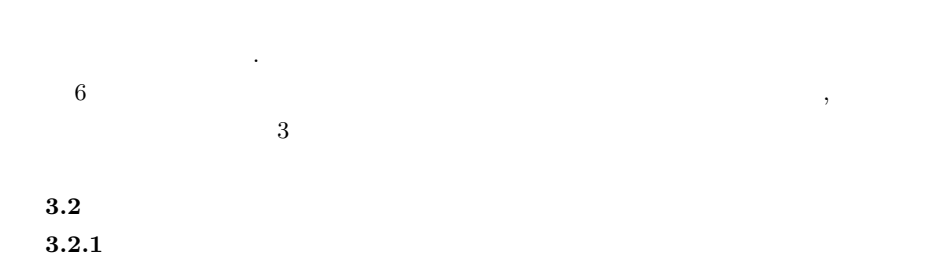

ested to the matrix of the matrix  $MAC$  results and  $MAC$  $\text{WakeOnLAN} \quad \text{WOL} \, \ ^{7)}$ 

ある.  $IP$  MAC  $\mu$  $IP$ DNS  $\Box$ 

 $3.2.2$  $($  $\ddots$  and  $\ddots$  and  $\ddots$  and  $\ddots$  and  $\ddots$   $\ddots$   $\ddots$   $\ddot{\ddot{\theta}}$   $\ddot{\theta}$   $\ddot{\theta}$ 

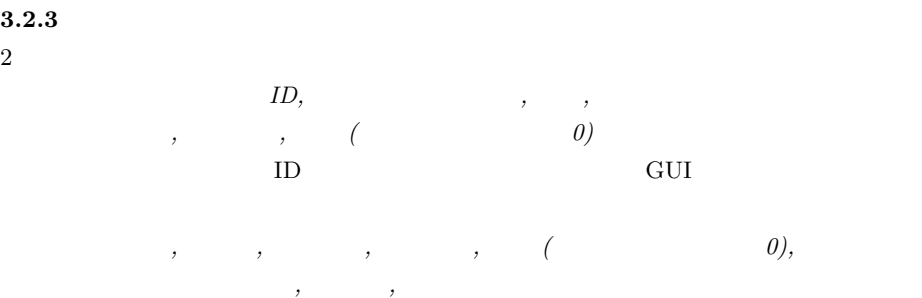

 $\rm NULL$  ,  $ER$  7

4 c 2010 Information Processing Society of Japan

**3.2.3** 

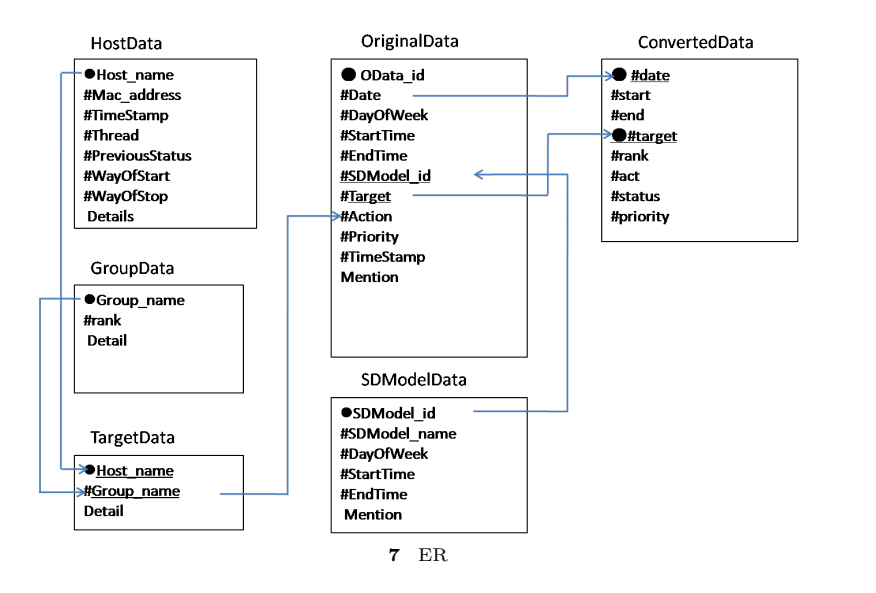

## HostData GroupData TargetData OriginalData SDModelData OriginalData SD- $\begin{array}{ccc} \text{ModelData} & / & 3 & \text{ConvertedData} \end{array}$

## **3.3**  $\overline{\phantom{a}}$  $\overline{\phantom{a}}$ 機能である.  $\overline{D}$ Convertdata  $\mathbf{D}$  b+ and  $\mathbf{D}$ + b+ (Convertdata)

 $\text{DT}$  and  $\text{DT}$   $\leq$ DT

## Convertdata

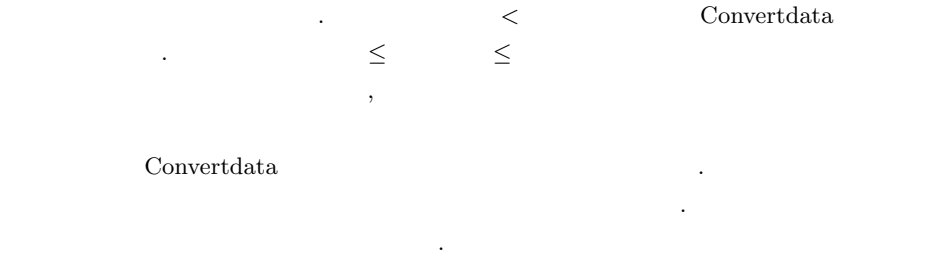

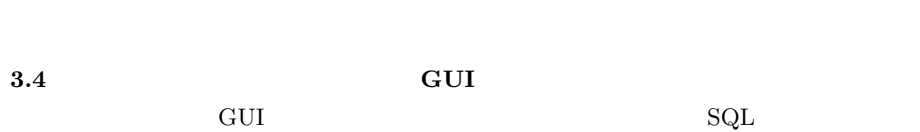

## $GUI$

行う必要がある. 優先度は,スケジュールを入力したユーザの権限に合わせて自動的に入力

# **3.5** 機器監視システムの実装

 $MIB<sup>8</sup>$  .  $\text{SNMP}$ . Java

## **3.5.1 SNMP**  $SNNP$   $9)$  $\text{SNMP}$  SNMP  $M<sub>y</sub>SQL$  0.00  $M<sub>y</sub>SQL$

SNMP host resource

5 c 2010 Information Processing Society of Japan

**3.5.2** スケジュール照合プログラム

## $\text{SNMP}$   $\qquad \qquad \text{MySQL}$

 $3$ 

**4.** ま と め

ることで動作確認を行った.

できるるように工夫した.

ただし, して神経に関係して神経に対して神経に対して神経に対して神経に対して神経に対して神経に対して神経に対して神経に対して神経に対して神経に対して

 $\mathcal{L}_{\mathcal{A}}$ 

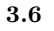

 $3.7$ 

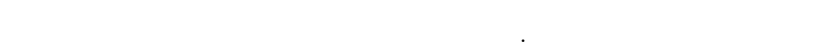

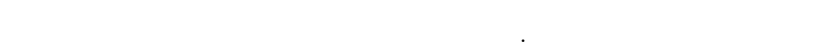

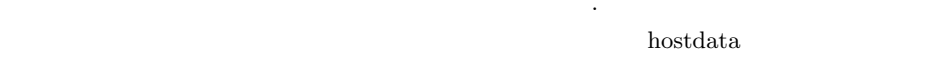

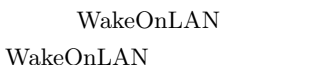

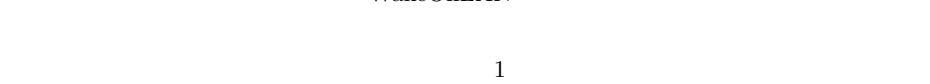

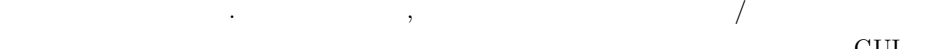

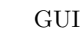

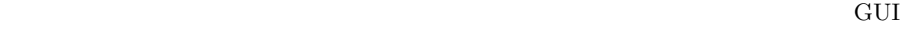

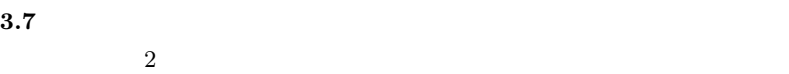

 $\text{SNMP}$   $\text{MySQL}$ 

確認を行ない,稼働時間帯の無応答と運休時間帯の稼働を検出することを確認した.

ルが選ぶということを確認した. スケジュール にっぽんことを確認した. スケジュール

 $h$ ostdata  $\frac{1}{2}$ 

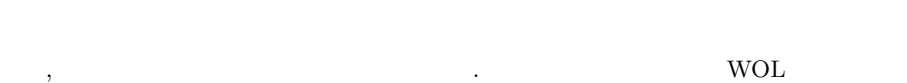

PC WOL WOL  $\mathbb{R}^n$ 

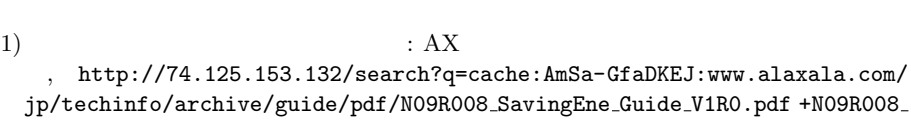

 $\mathcal{L}$ 

ステムの誤アラートを抑止するための余分な管理作業が発生しない. 提案手法により,稼働

SavingEne Guide V1R0.pdf, pp.17-24(2004) 2) THP Network Node Manager i-series software

https://h10078.www1.hp.com/cda/hpdc/navigation.do?action= downloadPDF&caid=41589&cp=54 4000 306&zn=bto&filename=4AA2-5668JAP.pdf, pp. 1-4(2008)

3) ZABBIX: Zabbix 1.6 Manual (old release) http://www.zabbix.com/downloads/ ZABBIX*\*%20Manual%20v1.6.pdf(2009)

4)  $\text{NTT}$  : Hinemos  $\text{http://www.hinemos.info/}$ Hinemos\%A1\%CAOSC2007Kansai\%A1\%CB.pdf(2007)<br>5) FXC : APS-1000 (2008)

 $\therefore$  APS-1000

スケジュールの入力の手間が半分に減ると考えられる.

6) NEC: WebSAM System Navigator, http://www.nec.co.jp/middle/WebSAM/ products/sysnavi/kinou.html

7) Advanced Micro Devices:Magic Packet Technology http://www.amd.com/us-en/ assets/content type/white papers and tech docs/20213.pdf(1995)

8) P. Grillo and S. Waldbusser: Host Resources MIB, RFC1514(1993)

9) SNMP4J:SNMP4J - Free Open Source SNMP API for Java http://www.snmp4j. org/index.html(2003)